## **Examenul de bacalaureat naţional 2019 Proba E. d) Informatică Limbajul Pascal**

**Varianta 4** 

**Filier***ă* **teoretic***ă***, profil real, specializare matematic***ă***-informatic***ă* **/ matematic***ă***-informatic***ă* **intensiv informatic***ă* **Filier***ă* **voca***ţ***ional***ă***, profil militar, specializare matematic***ă***-informatic***ă*

- **Toate subiectele sunt obligatorii. Se acordă 10 puncte din oficiu.**
- **Timpul de lucru efectiv este de 3 ore.**
- **Identificatorii utilizaţi în rezolvări trebuie să respecte precizările din enunţ (bold), iar în lipsa unor precizări explicite, notaţiile trebuie să corespundă cu semnificaţiile asociate acestora (eventual în formă prescurtată). Datele de intrare se consideră corecte, validarea lor nefiind necesară.**
- **În grafurile din cerințe oricare arc/muchie are extremități distincte și oricare două arce/muchii diferă prin cel puțin una dintre extremități.**

**SUBIECTUL I (20 de puncte) Pentru fiecare dintre itemii de la 1 la 5, scrieţi pe foaia de examen litera corespunzătoare răspunsului corect. Fiecare răspuns corect se notează cu 4 puncte.** 

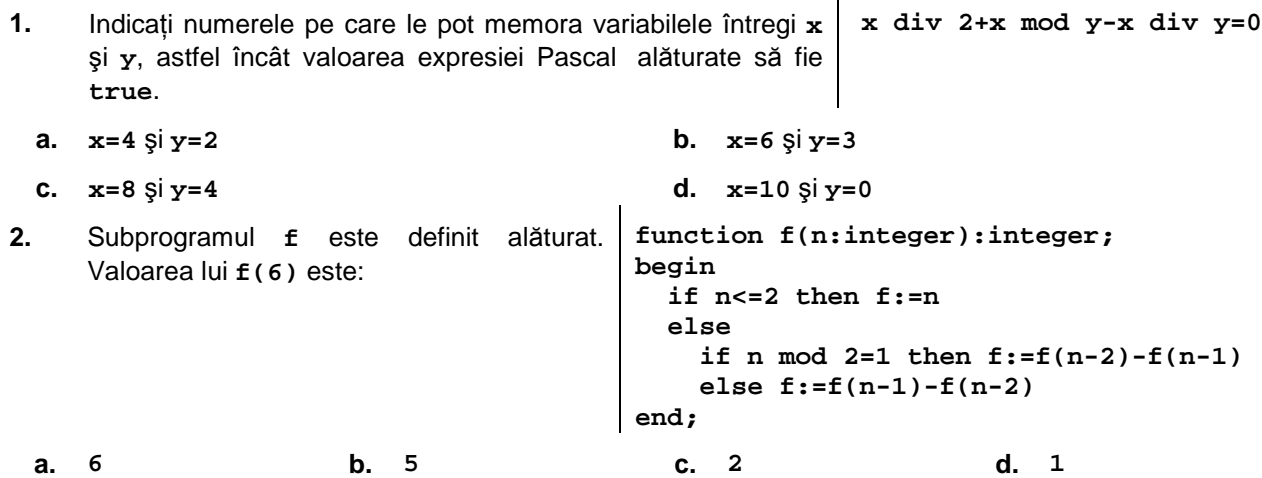

- **3.** Variabila **x** este de tip **char** şi memorează o literă mică a alfabetului englez. Indicați expresia Pascal care are valoare **true** dacă şi numai dacă litera memorată în variabila **x** este o vocală. Se consideră vocale literele **a**, **e**, **i**, **o**, **u**.
	- **a. x='aeiou'**
	- **b. pos(x,'aeiou')<>0**
	- **c. ('a'<=x) and (x<='u')**
	- **d. (x=a) or (x=e) or (x=i) or (x=o) or (x=u)**
- **4.** Utilizând metoda backtracking, se generează, în ordine strict descrescătoare, toate numerele naturale de câte patru cifre distincte din mulţimea {**0**, **1**, **2**, **3**, **4**, **5**}. Primele șase numere generate sunt, în această ordine: **5432**, **5431**, **5430**, **5423**, **5421**, **5420**. Al şaptelea număr generat este:
	- **a. 5415 b. 5413 c. 5342 d. 5340**
- **5.** Un graf neorientat are **20** de noduri şi **10** muchii. Numărul maxim de componente conexe pe care le poate avea acest graf este:
	- **a. 5 b. 10 c. 16 d. 20**

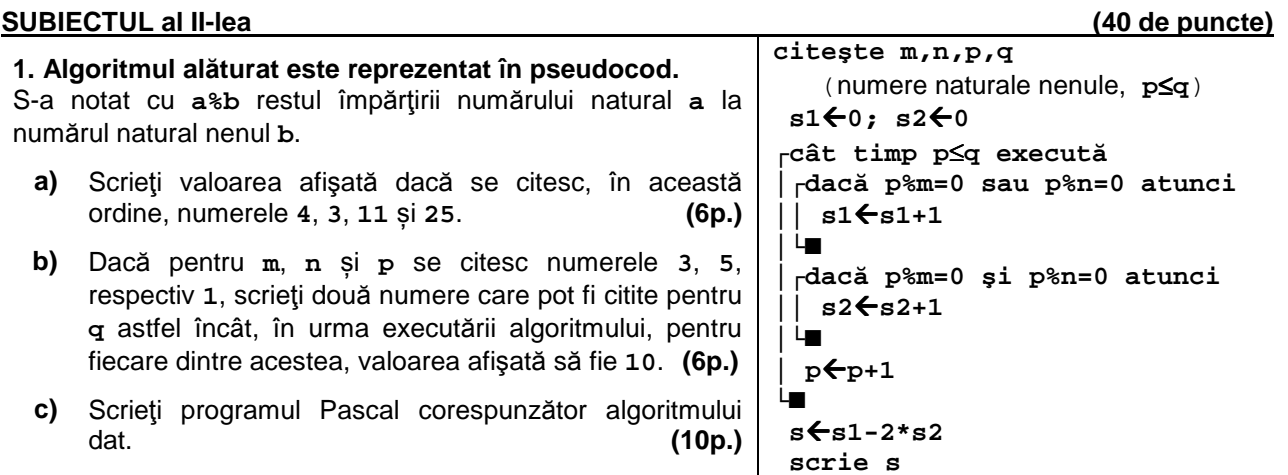

- **d)** Scrieţi în pseudocod un algoritm, echivalent cu cel dat, înlocuind structura **cât timp...execută** cu o structură repetitivă de tip **pentru...execută**. **(6p.)**
- **2.** Un graf orientat cu **6** vârfuri, numerotate de la **1** la **6**, are arcele **(1,2)**, **(1,4)**, **(2,5)**, **(2,6)**, **(3,5)**, **(4,1)**, **(5,1)**, **(6,5)**. Scrieţi un drum elementar de lungime maximă din graful dat. **(6p.)**
- **3.** Variabila **fig**, declarată alăturat, memorează lungimea razei unui cerc și coordonatele centrului acestuia, în sistemul de coordonate **xOy**. Scrieți o secvență de instrucțiuni prin care se inițializează variabila **fig**, astfel încât cercul corespunzător acesteia să aibă raza **1** și centrul în originea sistemului de coordonate. **(6p.)**

**type punct=record x,y:real end; cerc=record centru:punct; raza:real end; var fig:cerc;**

## **SUBIECTUL al III-lea (30 de puncte)**

**1.** Subprogramul **Impare** are un singur parametru, **n**, prin care primește un număr natural (**n**∈**[1,10<sup>9</sup>]**), cu cel puțin o cifră impară. Subprogramul înlocuiește fiecare cifră impară a lui **n** cu cea mai mare cifră pară strict mai mică decât ea (astfel cifra **1** se înlocuieşte cu cifra **0**, cifra **3** cu cifra **2** etc.) și furnizează numărul obținut tot prin parametrul **n**. Scrieți definiția completă a subprogramului.

**Exemplu:** dacă **n=235690**, atunci, după apel, **n=224680**, iar dacă **n=15690**, atunci, după apel, **n=4680**. **(10p.)**

**2.** Un tablou bidimensional cu număr impar de coloane este numit **simetric faţă de coloana din mijloc** dacă, pe fiecare linie a tabloului, elementele dispuse simetric faţă de elementul din mijloc al liniei respective au valori egale.

Scrieți un program Pascal care citește de la tastatură două numere naturale din intervalul **[3,21]**, **m** şi **n** (**n** impar), şi elementele unui tablou bidimensional cu **m** linii şi **n** coloane, numere naturale din intervalul **[0,10<sup>4</sup>]**. Programul afişează pe ecran mesajul **DA**, dacă tabloul este simetric faţă de coloana din mijloc, sau mesajul **NU** în caz contrar.

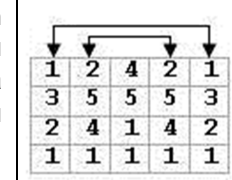

**Exemplu:** pentru **m=4**, **n=5** și tabloul alăturat, se afişează pe ecran **DA (10p.)**

**3.** Un termen al unui șir de numere se numește **vârf local** al acestuia dacă nu există niciun alt termen mai mare sau egal cu el care să îl preceadă în șir sau dacă este egal cu termenul vecin anterior, iar acesta este vârf local.

Fișierul **bac.txt** conține un șir format din cel puțin două și cel mult **10<sup>6</sup>** numere naturale din intervalul **[0,10<sup>3</sup>]**, separate prin câte un spațiu. Se cere să se afișeze pe ecran, separate prin câte un spațiu, toate vârfurile locale ale șirului aflat în fișier. Proiectați un algoritm eficient din punctul de vedere al timpului de executare și al spațiului de memorie utilizat.

**Exemplu:** dacă fișierul conține numerele **7 4 9 10 10 10 8 10 10 8 30** 

se afișează pe ecran **7 9 10 10 10 30** 

- **a)** Descrieți în limbaj natural algoritmul proiectat, justificând eficiența acestuia. **(2p.)**
- **b)** Scrieți programul Pascal corespunzător algoritmului proiectat. **(8p.)**